# Gabinetes Dell Storage MD1400 y MD1420 Guía de introducción

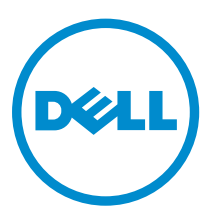

Modelo reglamentario: E03J Series and E04J Series Tipo reglamentario: E03J001 and E04J001

# Notas, precauciones y avisos

NOTA: Una NOTA proporciona información importante que le ayuda a utilizar mejor su equipo.

PRECAUCIÓN: Una PRECAUCIÓN indica la posibilidad de daños en el hardware o la pérdida de datos, y le explica cómo evitar el problema.

AVISO: Un mensaje de AVISO indica el riesgo de daños materiales, lesiones corporales o incluso la  $\triangle$ muerte.

Copyright **©** 2014 Dell Inc. Todos los derechos reservados. Este producto está protegido por leyes internacionales y de los Estados Unidos sobre los derechos de autor y la protección intelectual. Dell™ y el logotipo de Dell son marcas comerciales de Dell Inc. en los Estados Unidos y en otras jurisdicciones. El resto de marcas y nombres que se mencionan en este documento, puede ser marcas comerciales de las compañías respectivas.

2014 - 08

Rev. A01

# Instalación y configuración

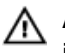

AVISO: Antes de realizar el procedimiento siguiente, revise las instrucciones de seguridad incluidas con el sistema.

## Desembalaje de un sistema rack

Desembale el sistema e identifique cada elemento.

Ensamble los rieles e instale el sistema en el bastidor siguiendo las instrucciones de seguridad y de instalación del bastidor incluidas con el sistema.

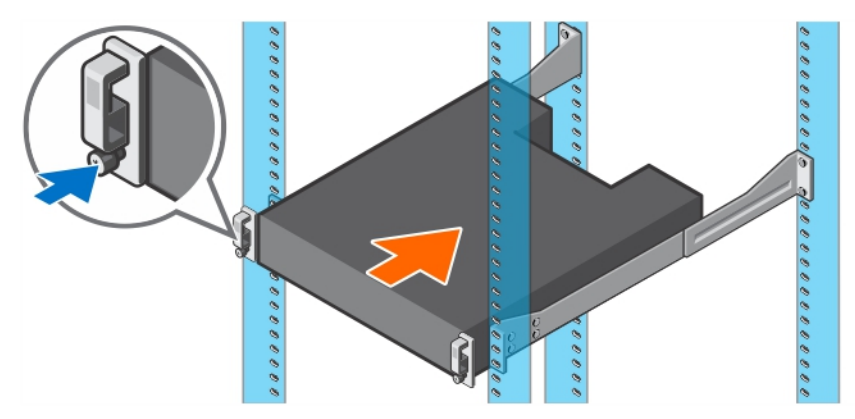

Ilustración 1. Instalación del sistema en un bastidor.

## Conexión de los cables de alimentación

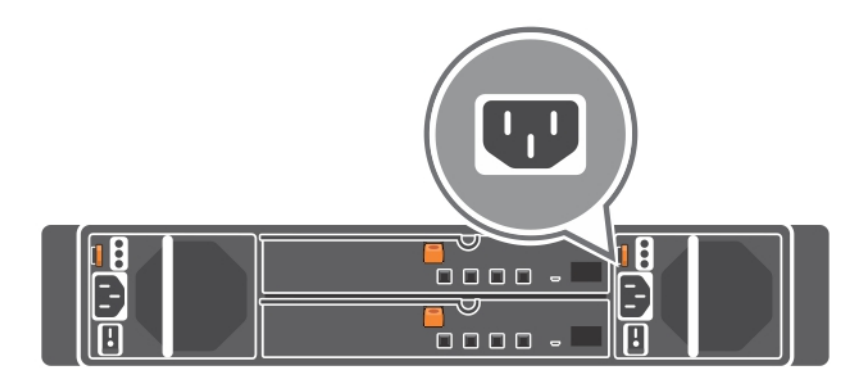

Ilustración 2. Conexión de los cables de alimentación

Conecte los cables de alimentación al sistema y, si se utiliza un monitor, conecte el cable de alimentación correspondiente al monitor.

## Fijación de los cables de alimentación

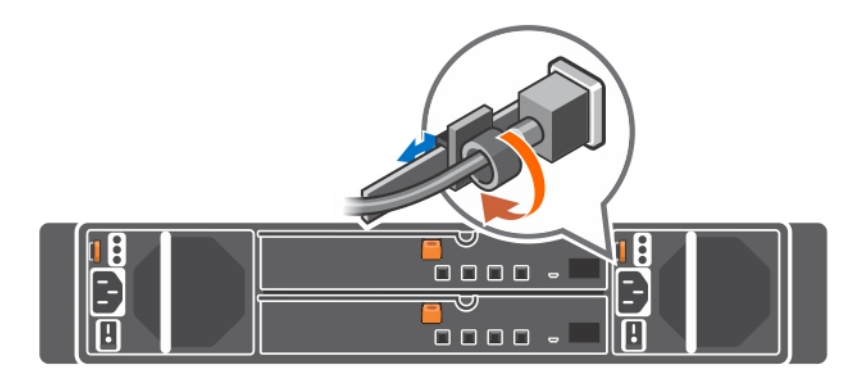

Ilustración 3. Fijación de los cables de alimentación

Doble el cable de alimentación del sistema, tal como se muestra en la ilustración, y sujételo con la abrazadera.

Conecte el otro extremo de los cables de alimentación a una toma de alimentación eléctrica con conexión a tierra o a otro suministro de energía, como un Sistema de alimentación ininterrumpida (SAI) o una Unidad de distribución de alimentación (PDU).

## Cómo encender el sistema

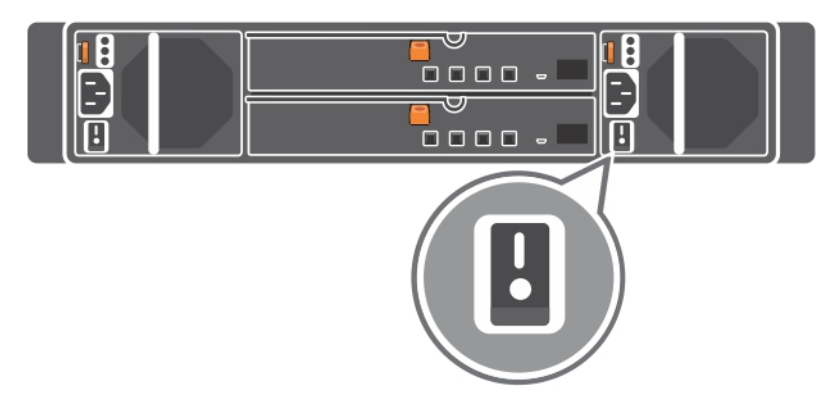

Ilustración 4. Cómo encender el sistema

Presione el botón de alimentación del sistema. El indicador de encendido debería iluminarse.

#### Instalación del bisel opcional

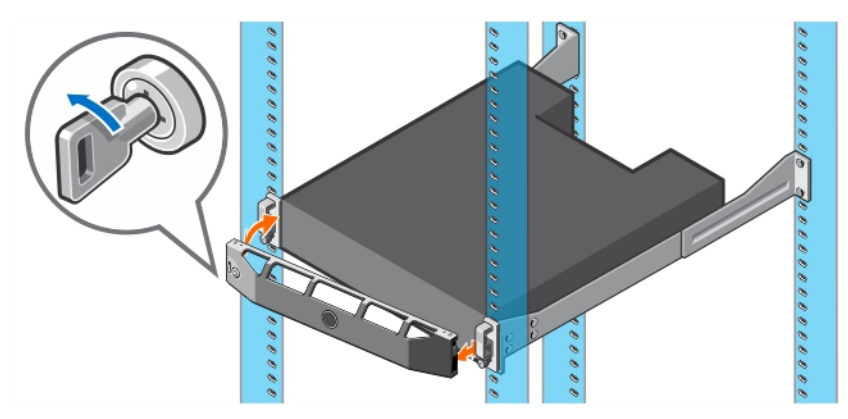

Ilustración 5. Instalación del bisel opcional

Instale el bisel (opcional).

#### Complete la instalación del sistema operativo

Si ha adquirido un sistema operativo preinstalado, consulte la documentación relacionada con el sistema operativo. Para instalar un sistema operativo por primera vez, consulte la documentación de instalación y configuración de su sistema operativo. Asegúrese de que el sistema operativo esté instalado antes de instalar el hardware o el software no adquiridos con el sistema.

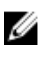

NOTA: Consulte dell.com/ossupport para obtener la información más reciente sobre los sistemas operativos admitidos.

#### Contrato de licencia de software Dell

Antes de utilizar el sistema, lea el Contrato de licencia de software Dell que se incluye. Debe considerar cualquier soporte de software instalado por Dell como una copia de SEGURIDAD del software instalado en el disco duro de su sistema. Si no acepta las condiciones del contrato, llame al número de teléfono de asistencia al cliente. Los clientes de los Estados Unidos pueden llamar al 800-WWW-DELL (800-999-3355). Los clientes ubicados fuera de los Estados Unidos pueden visitar dell.com/support y seleccionar su país o región en la parte superior izquierda de la página.

## Otra información útil

AVISO: Consulte la información reglamentaria y de seguridad suministrada con el sistema. La información sobre la garantía puede estar incluida en este documento o en un documento aparte.

La documentación de su producto incluye:

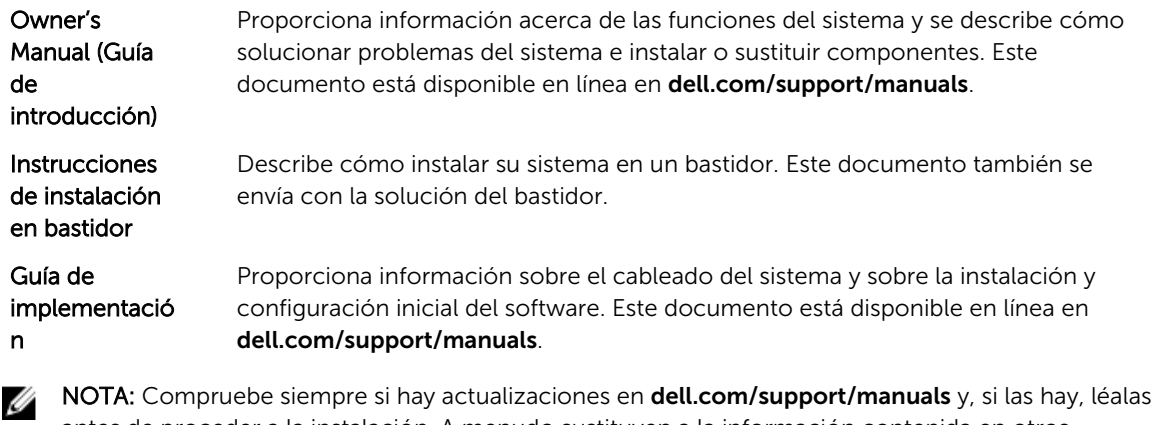

antes de proceder a la instalación. A menudo sustituyen a la información contenida en otros documentos.

NOTA: Cuando actualice su sistema, se recomienda la descarga e instalación, en el mencionado sistema, del BIOS, los controladores y el firmware de administración de sistemas más recientes disponibles en dell.com/support.

#### Obtención de asistencia técnica

Si no comprende alguno de los procedimientos descritos en esta guía o si el sistema no funciona del modo esperado, consulte el Owner's Manual (Manual del propietario). Dell cuenta con una amplia oferta de formación y certificación de hardware. Consulte dell.com/training para obtener más información. Es posible que este servicio no se ofrezca en todas las regiones.

## Información NOM (sólo para México)

La información que se proporciona a continuación aparece en el dispositivo descrito en este documento, de conformidad con los requisitos de la Norma Oficial Mexicana (NOM):

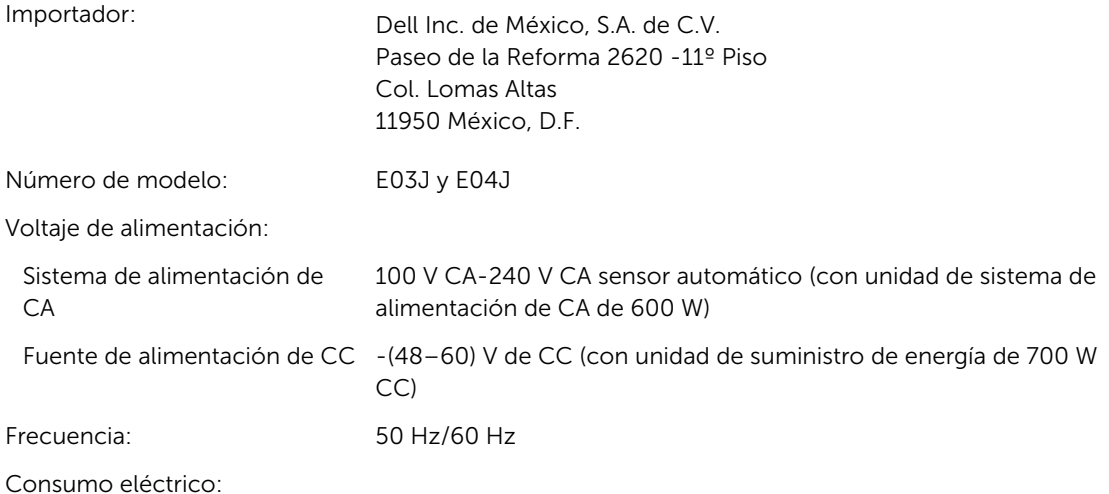

Sistema de alimentación de 8,6 A de 100 a 240 V ~ 50/60 Hz CA

Fuente de alimentación de CC 25 A - (48-60) V CC

## Especificaciones técnicas

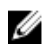

 $\mathbb Z$  NOTA: Las especificaciones siguientes son únicamente las que deben incluirse por ley con el envío del equipo. Para consultar una lista completa y actualizada de las especificaciones necesarias de su sistema, visite dell.com/support.

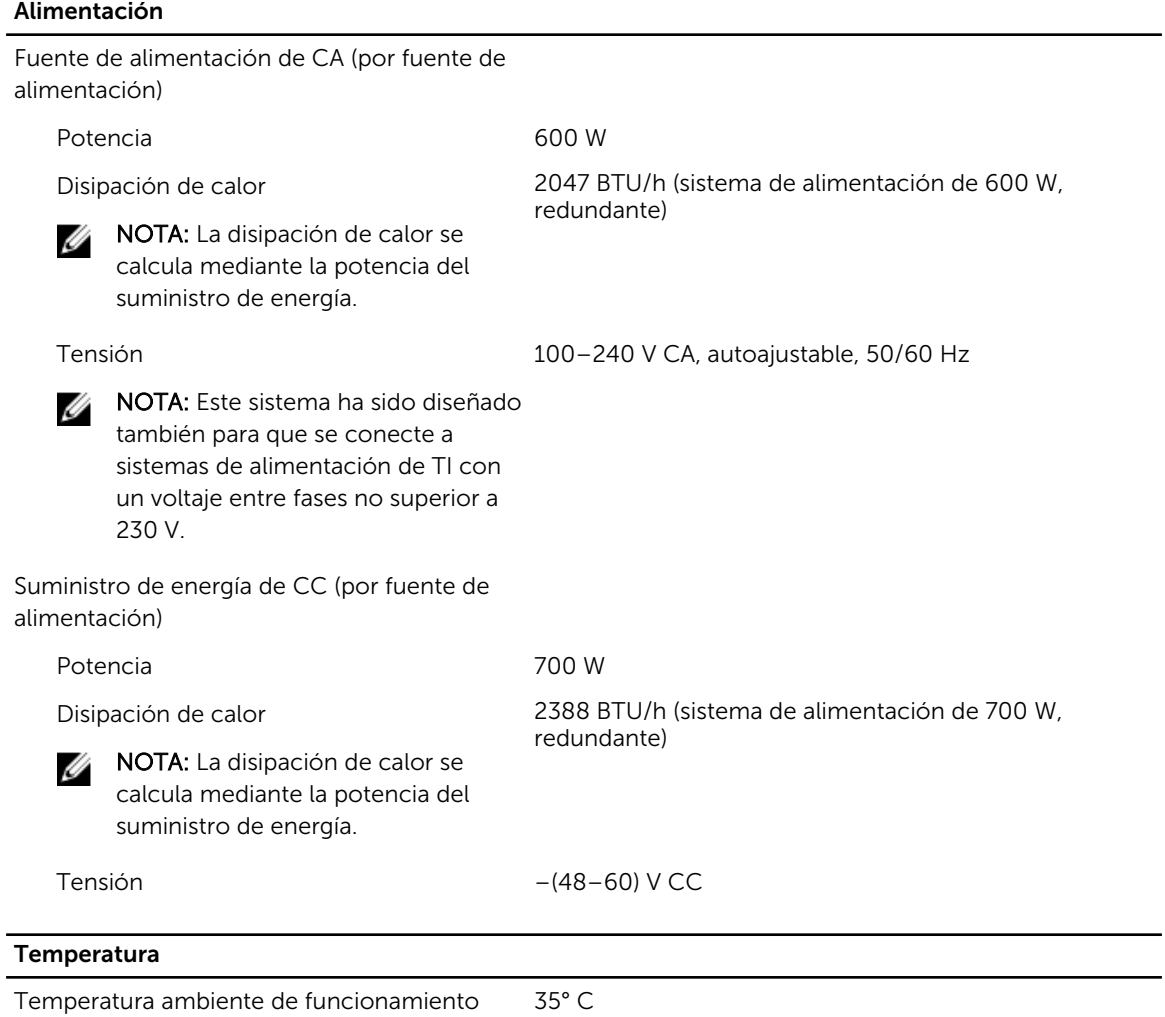

máxima

35° C

Para obtener más información sobre las configuraciones y el intervalo expandido de temperatura de funcionamiento, visite dell.com/support/manuals.